# **L'abaque à jetons**

#### **Représentation des nombres**

## **Le coin histoire**

*Jusqu'à une époque récente, les fonctionnaires britanniques calculaient les impôts grâce à une table à calcul appelée* **the exchequer***. Aujourd'hui encore, le ministre des finances britannique s'appelle le* **chancelier de l'échiquier***.*

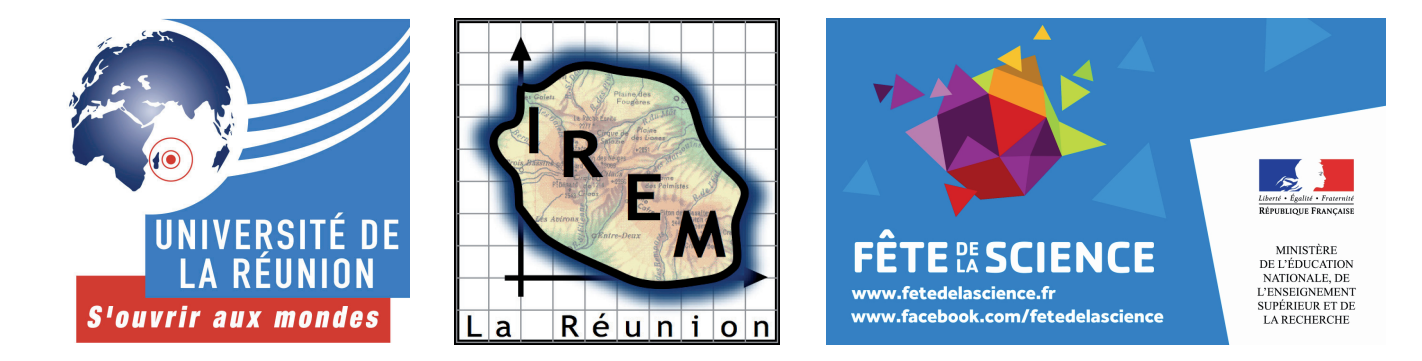

#### **Le saviez-vous ?**

Calculer au 10<sup>e</sup> siècle n'était pas une mince affaire, les nombres étant notés en chiffres

Pour ajouter deux nombres, on les pose d'abord côte à côte, puis on déplace les jetons de la colonne de droite vers la colonne de gauche (figure 1). On termine en procédant à des échanges (figure 2). On obtient **10 259 + 7 031 = 17 290**.

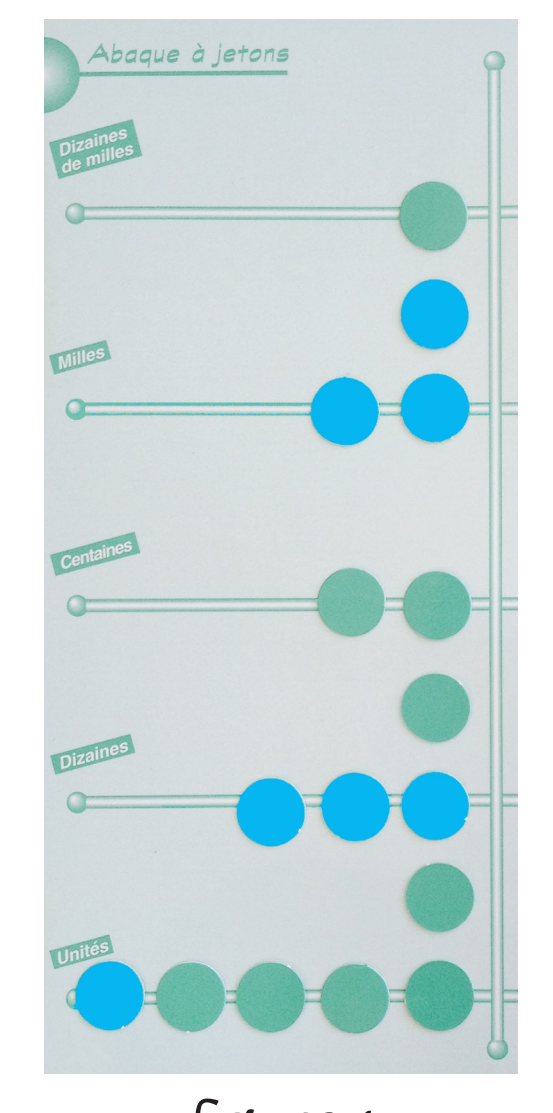

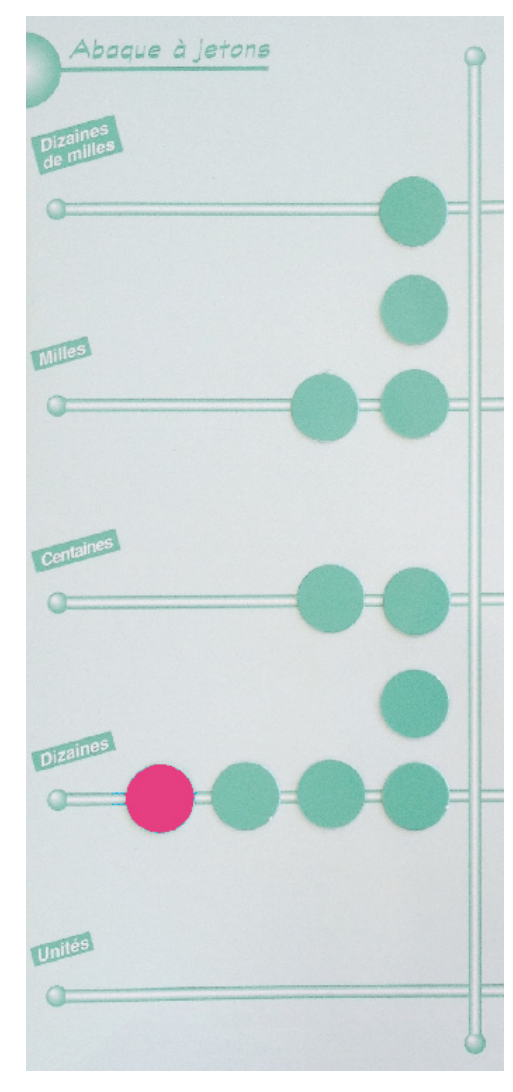

L'**abaque** (*abacus* en latin, *abax* en grec, signifiant **table à poussière**) est le nom donné à tout instrument plan facilitant le calcul.

> Ce n'est que vers la fin du 18<sup>e</sup> siècle que le calcul indo-arabe supplanta réellement l'abaque dans les écoles, les administrations et le commerce.

romains. Aussi employait-on des **abaques à jetons**, mais certaines opérations telles que les divisions restaient très compliquées.

C'est alors qu'un moine, **Gerbert d'Aurillac** (945-1003), inventa un nouvel abaque : il y utilisait, pour la première fois en Occident, les chiffres indo-arabes. Ceux-ci étaient transcrits sur des jetons appelés *apices*.

Au 13e siècle, la bataille entre les **algoristes** (partisans du calcul avec les chiffres indo-arabes, utilisant des techniques de calcul proches des nôtres) et les **abacistes** (partisans du calcul sur abaque) était loin

d'être gagnée.

En effet, l'Église voyait d'un mauvais œil ces nouvelles techniques de calcul importées des Arabes, et accessibles au plus grand nombre.

© IREM de la Réunion (Nathalie Daval, 2014)

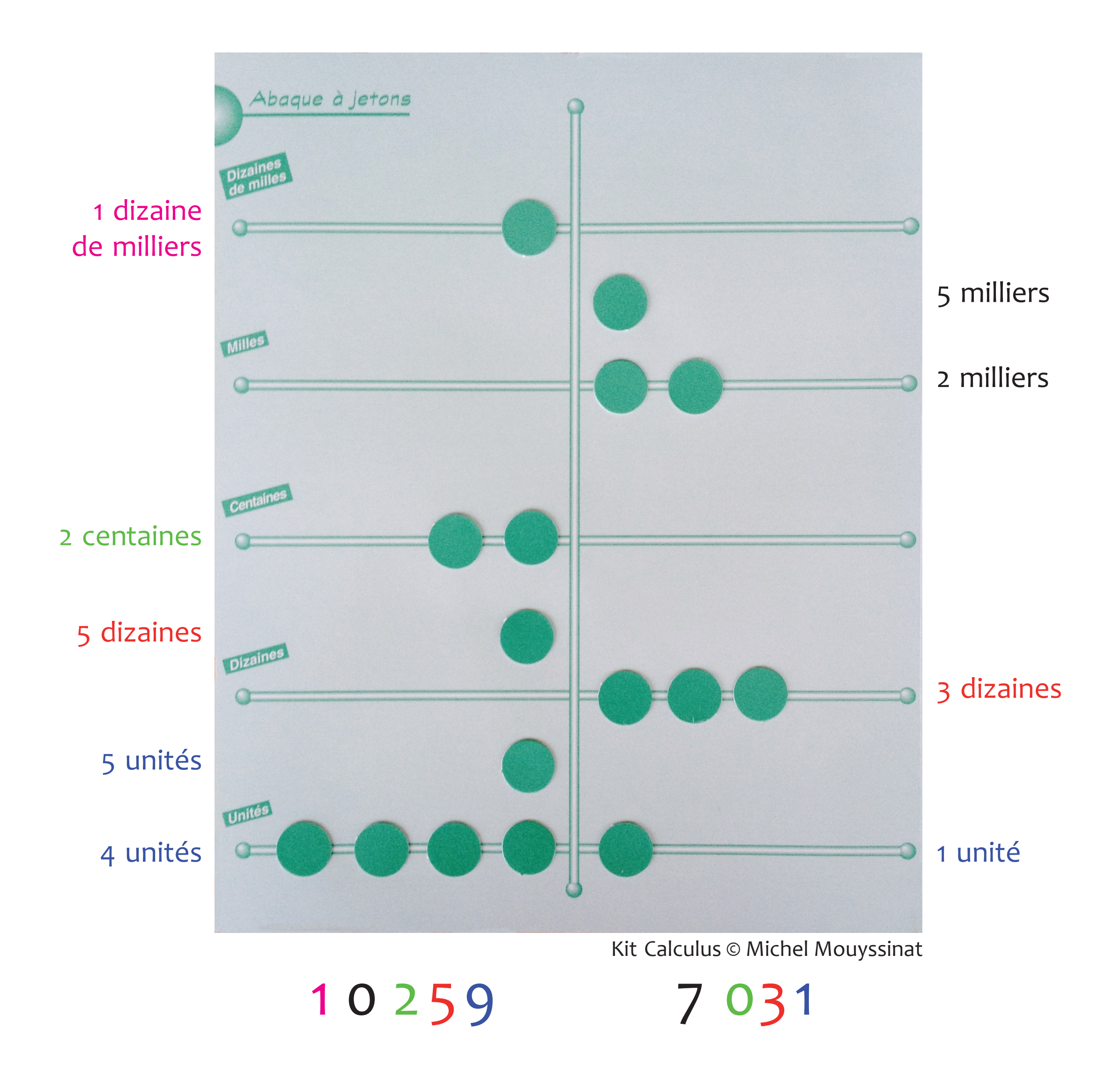

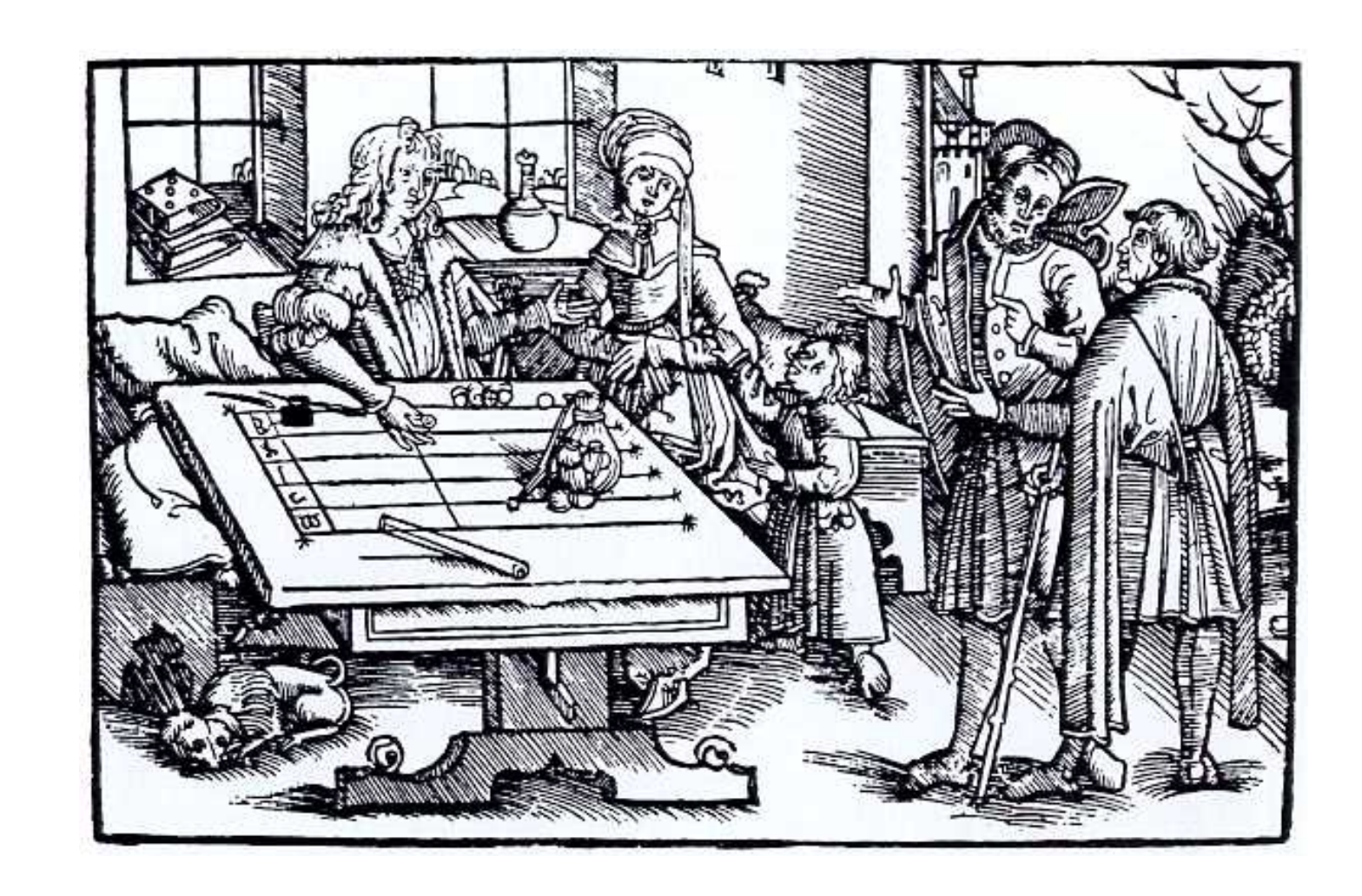

Les lignes horizontales représentent les différents ordres : unités, dizaines, centaines, milliers, dizaines de milliers. Pour représenter un nombre, il suffit de placer, pour chaque ordre, autant de jetons que la valeur du chiffre. Pour réduire le nombre de jetons à manipuler, cinq jetons sur une ligne sont remplacés par un seul positionné entre cette ligne et la ligne immédiatement au dessus.

### **Opérations**

On peut également effectuer les trois autres opérations usuelles, avec plus ou moins de difficultés !

*Abaque de Gerbert*

*figure 1 figure 2*

13

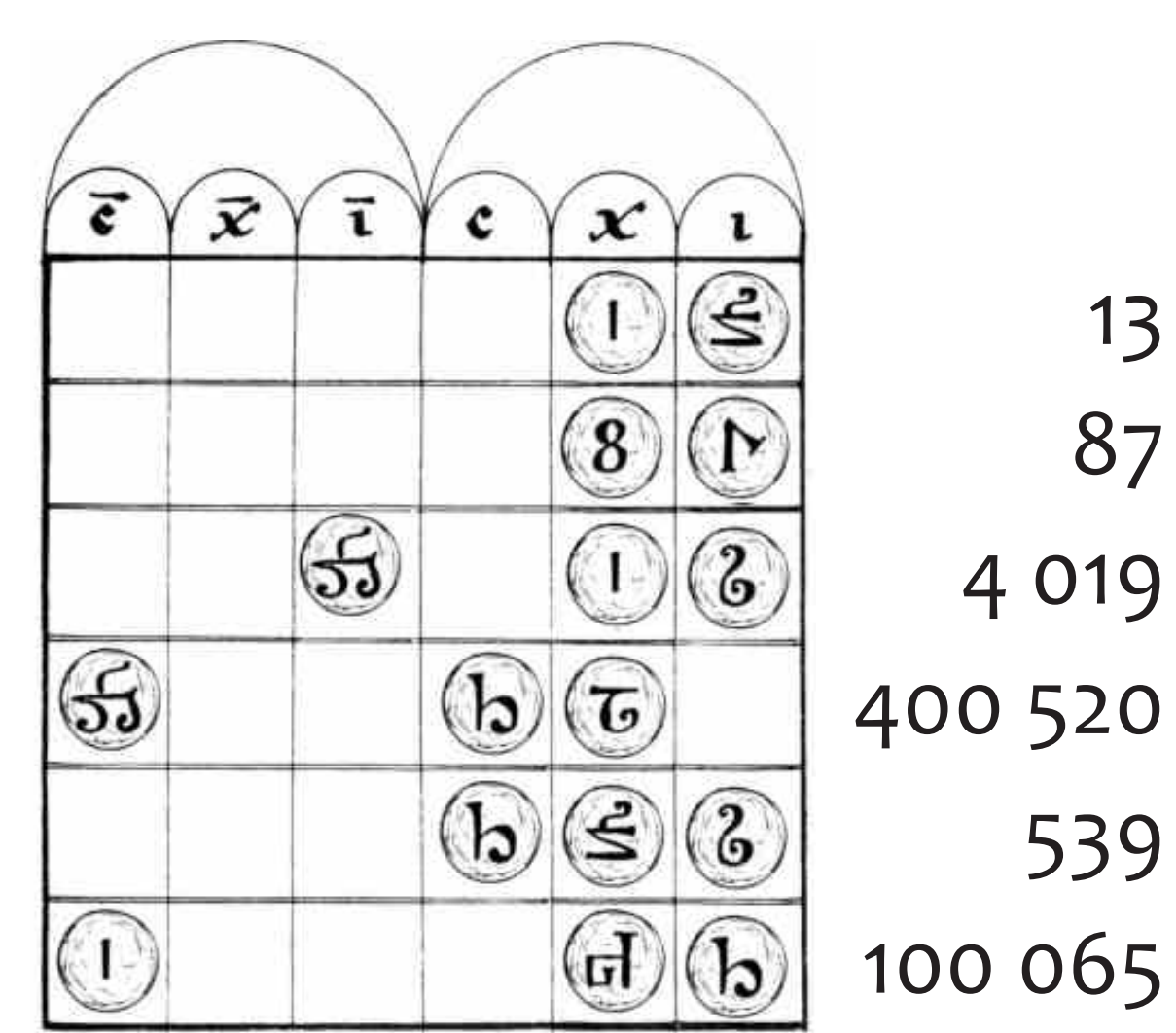